## BEVOR ES LOSGEHT...

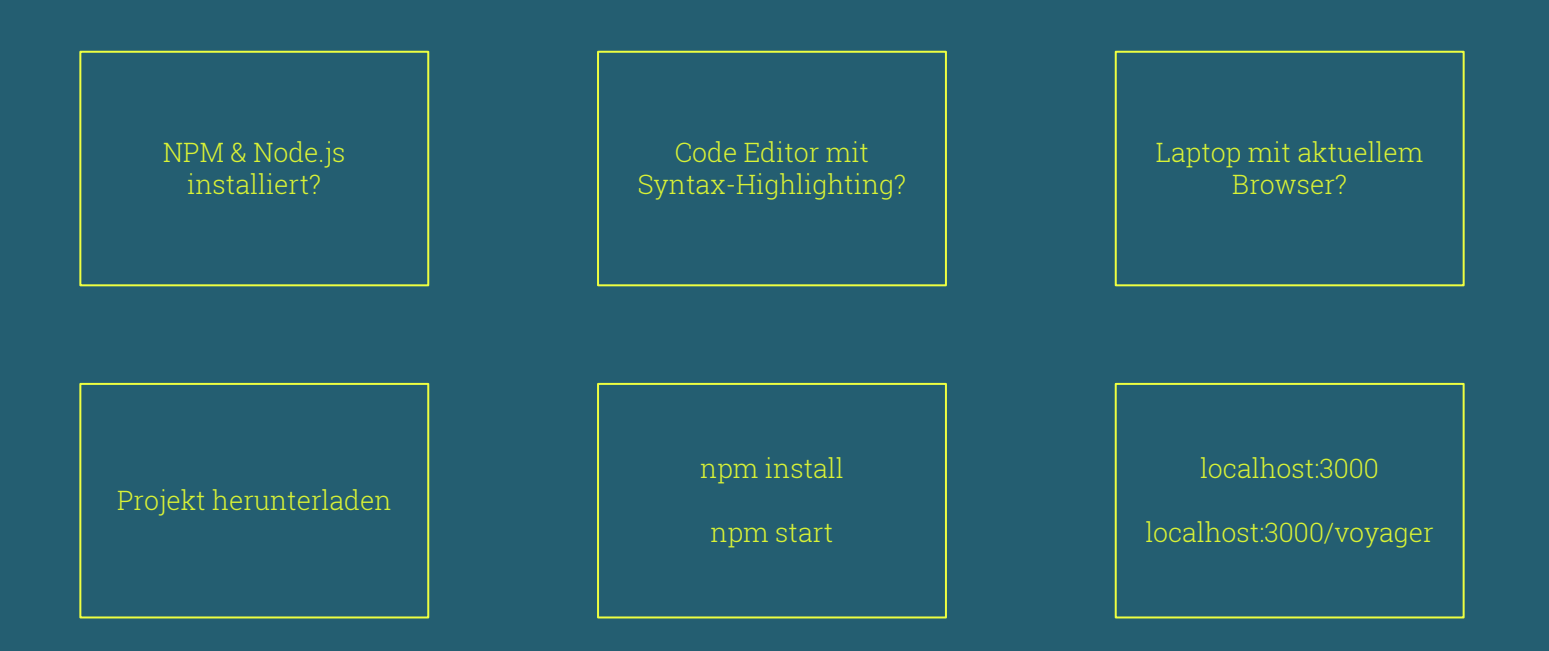

# GraphQL Grundlagen

Dennis Dubbert @ddubbert

# Workshop 1 Workshop 2

## 01 GRAPHQL GRUNDLAGEN

GraphQL Grundpfeiler Vergleich zu REST

## GRAPHQL CLIENT 02

GraphQL Konzepte Voyager Playground Queries

## 03 GRAPHQL SERVER

Serverelemente GraphQL-Yoga Typdefinitionen Resolver

## FRAGEN

Fragen und Diskussion

04

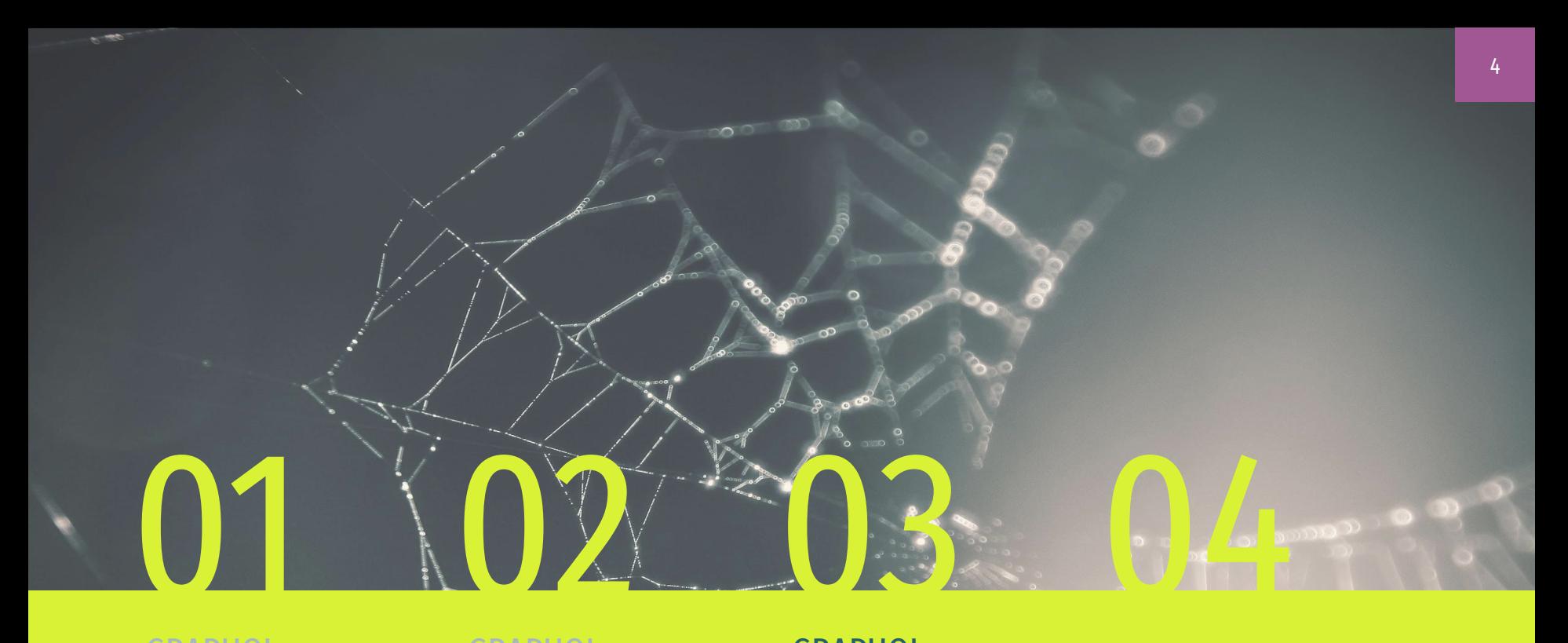

## GRAPHQL GRUNDLAGEN

GRAPHQL CLIENT

GraphQL Konzepte

## GRAPHQL SERVER

Serverelemente GraphQL-Yoga Typdefinitionen Resolver

### FRAGEN

GRAPHQL SERVER

## Aufgaben eines Servers

**1**

Datenstrukturen festlegen und Schnittstelle bereitstellen Typen

**2**

#### Request interpretieren

Anfragen dekonstruieren und benötigte Datenstrukturen / Attribute ermitteln

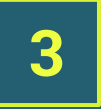

#### Resolver

Funktionen implementieren, welche angeforderte Daten bereitstellen

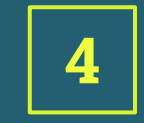

#### Response zusammenbauen

Angeforderte Daten zu einem Response zusammensetzen und übermitteln

## GraphQL-Yoga

ist eine GraphQL-Server Library für Node.js von Prisma ( release v1.0: 01.2018 ). Sie baut auf verschiedenen erprobten Bibliotheken wie express, apollo-server und graphql.js auf und erleichtert durch eine Abstraktion der Vorgänge den Einstieg in GraphQL, sowie den Aufbau eines GraphQL-Servers.

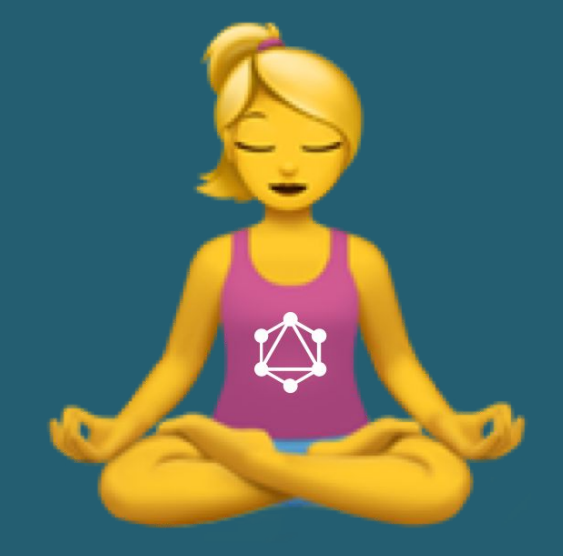

## Aufgaben bei der Verwendung von GraphQL-Yoga

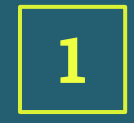

Datenstrukturen festlegen und Schnittstelle bereitstellen Typen

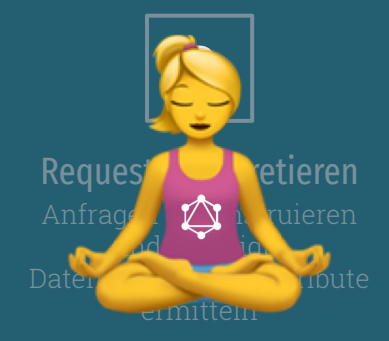

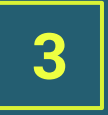

#### Resolver

Funktionen implementieren, welche angeforderte Daten **bereitstellen** 

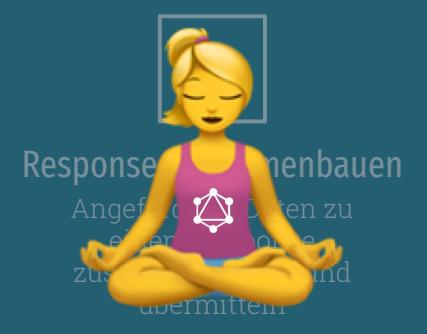

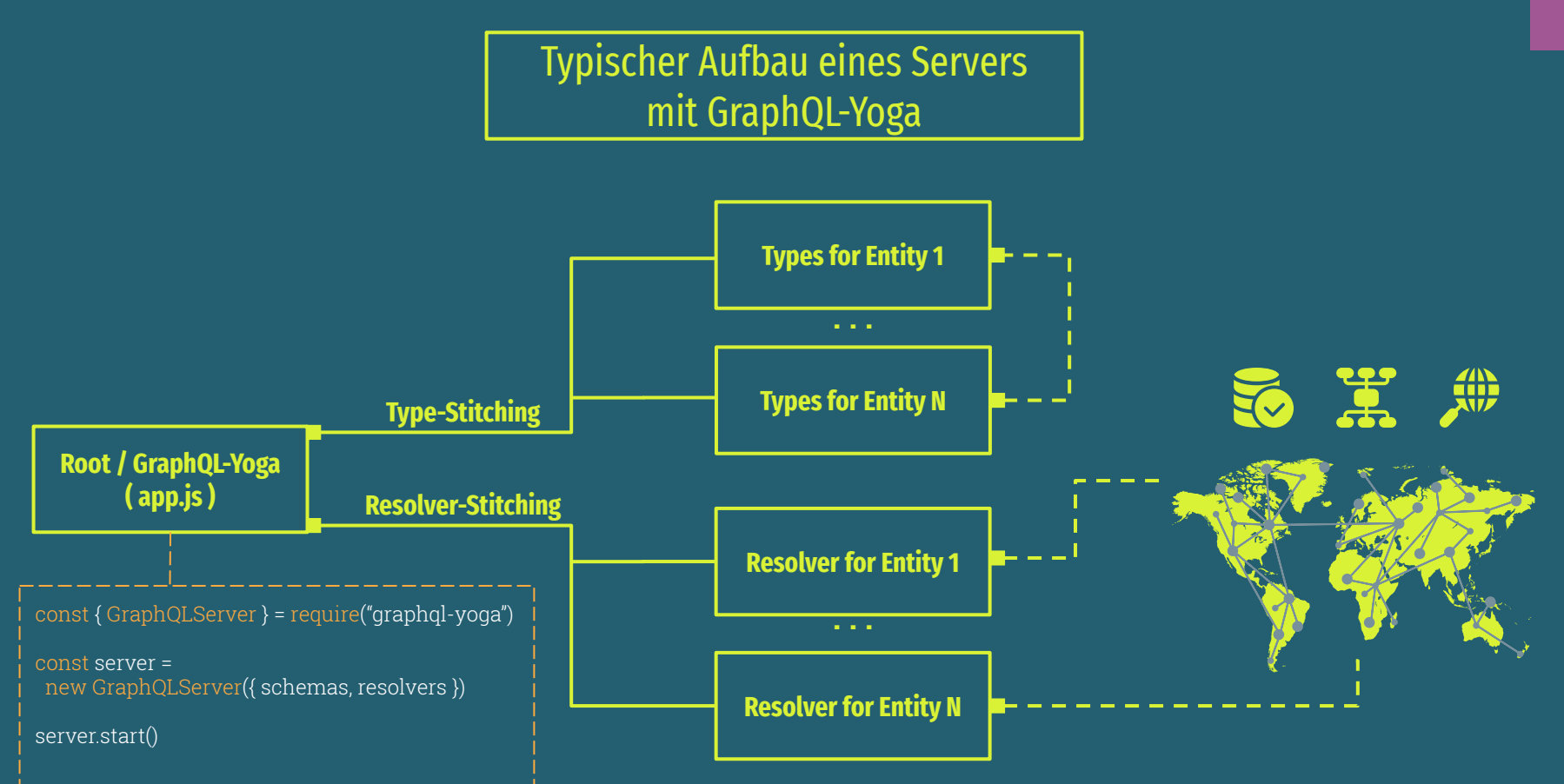

## Unsere Projektstruktur

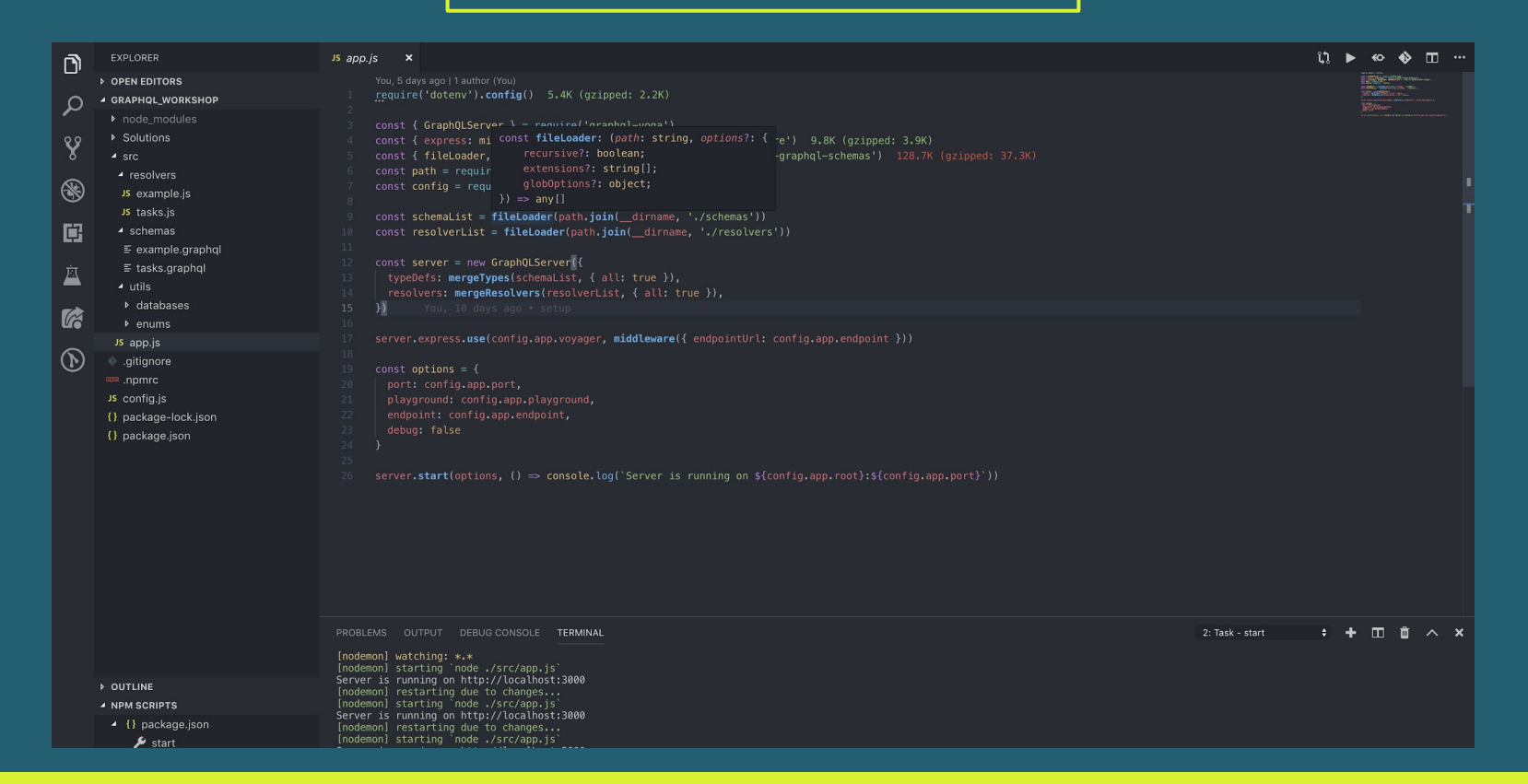

## Object Types definieren

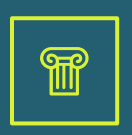

#### SIMPLE OBJECT

Definition einer einfachen Entität, welche lediglich aus Skalartypen besteht.

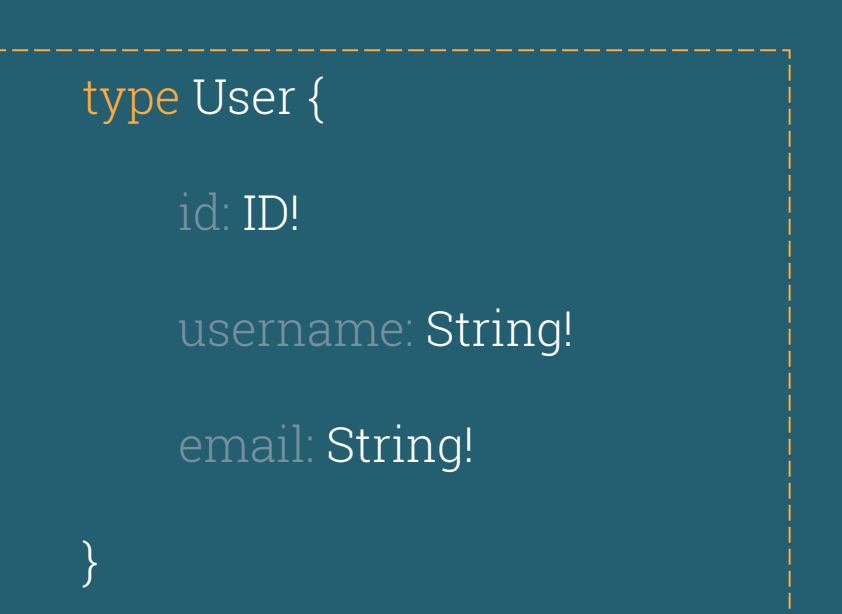

OBJECT TYPES DEFINIEREN

## Query Types definieren

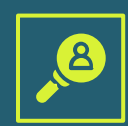

#### Queries

definieren den Zugriff auf Daten. Besitzen einen Namen und einen Rückgabewert. Können zudem Argumente entgegennehmen.

## type Query {

}

users : [User!]

user(id: ID!) : User

## Mutation Types definieren

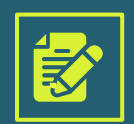

#### Mutations

definieren die Erstellung und Bearbeitung von Daten. Besitzen einen Namen und einen Rückgabewert. Nehmen immer Argumente entgegen.

#### type Mutation {

}

updateUser(id: ID!, name: String, email: String) : User

## Input Types definieren

input UserUpdateInput {

name: String

email: String

#### Input Types

ermöglichen die Auslagerung von Argumenten in einen eigenen Typen.

type Mutation {

}

}

updateUser(id: ID!, input: UserUpdateInput) : User

## Query / Mutation Resolver definieren

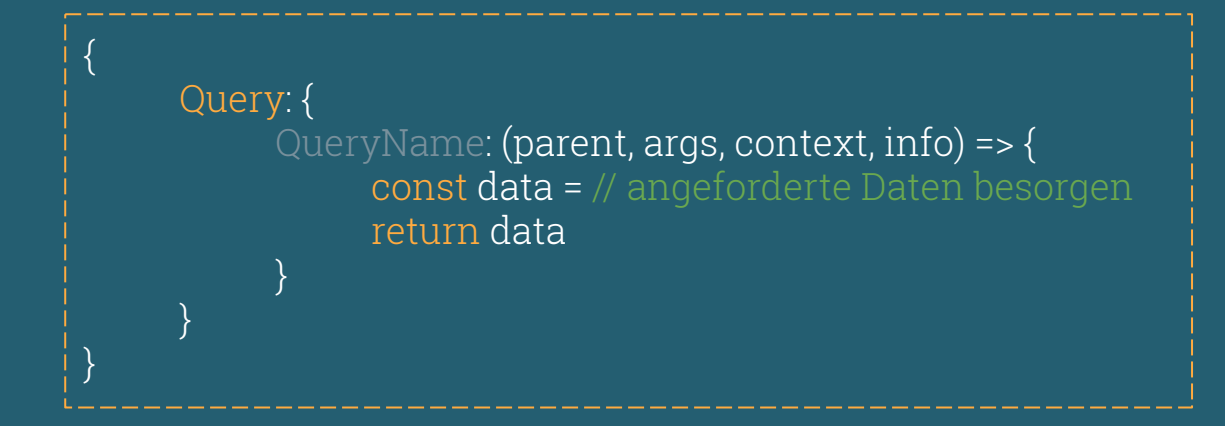

parent

Beinhaltet das Objekt, was von einem vorherigen Resolver zurückgegeben wurde.

( Wird auf Folien 18 + 19 genauer erklärt )

#### args

Beinhaltet alle, von dem anfragenden Client, übergebenen Argumente.

#### context

Beinhaltet geteilten internen state, welcher in jedem Resolver erreichbar ist.

#### info

Beinhaltet genaue Informationen über die Anfrage und dessen momentanen Status.

```
type Query {
TypeDef
```
}

user(id: ID!) : User

## Query / Mutation Resolver definieren

Resolvers

},

}

}

Mutation: {

...

const userDB = require("../database/user.db")

module.exports = { Query: { user: (\_parent,  $\overline{args}$ , \_context, \_info) => {  $const {id} = args / / const id = args_id$ return userDB.getUserById(id) }

## Server Aufgabe 1

Minuten

In der Datei "src/schemas/tasks.graphql" findet sich der Object-Type "Order", welcher eine einzelne Bestellung eines Produktes darstellt. Erstellen sie in derselben Datei eine Query namens "orders". Diese Query soll ein Array aller Bestellungen für einen Produzenten ausgeben oder null, wenn keine passende Bestellung gefunden wurde. Hierzu **muss** der Query die ID des Produzenten als Argument übergeben werden. Nennen sie dieses Argument "producerId".

● Erstellen sie in der Datei "src/resolver/tasks.js" einen Resolver für die "orders"-Query. In diesem Resolver müssen sie zunächst das Argument entgegen nehmen. Rufen sie anschließend die getOrdersForProducer(producerId)-Funktion des orderDB-Objektes auf, um alle Bestellungen eines Produzenten zu erhalten. Nutzen sie dieses Array als Rückgabewert der Query. Sollte dieses Array jedoch leer sein, so geben sie stattdessen null zurück.

## Object Types verschachteln

}

}

 $^{\circledR}$ 

#### EXTENDED OBJECT

Definition einer Entität, welche neben einfachen Skalartypen auch andere Objekttypen beinhaltet.

type User { id: ID! username: String! email: String! company: Company

type Company { id: ID! name: String! members: User!

## Object Types Resolver definieren

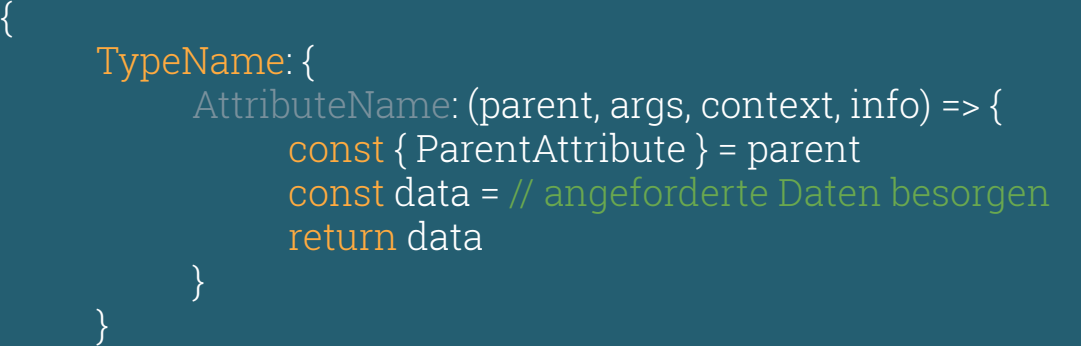

#### Benötigt wenn

}

Daten aus dem vorherigen Resolver nicht der Form der Schnittstelle entsprechen und weitere Berechnungen notwendig sind.

( Vorheriger Resolver = Queryoder Objekttyp-Resolver )

### Nicht benötigt wenn

Daten aus dem vorherigen Resolver exakt der Schnittstelle entsprechen.

#### parent

Ausgabe des vorherigen Resolvers.

#### Wiederverwendung

Bei jedem Zugriff auf ein Attribut eines Typen wird dessen Resolver-Funktion aufgerufen. Durch die Verschachtelung und Wiederverwendung der Typen werden auch deren Resolver wiederverwendet.

## Object Types Resolver definieren

}

#### TypeDef Resolvers

}

{

}

type User { id: ID! username: String! email: String! **company: Company**

#### Database User

id: "d467f50a", username: "peter-lustig", email: "peter@lustig.com", **company: "371299b7"**

```
module.exports = {
     Query: {
           user: (\_parent, args, \_context, \_info) => {
                const { id } = args
                 return userDB.getUserById(id)
           }
     },
     User: {
           company: (parent, _args, _context, _info) => {
                 const { company } = parent
                 return companyDB.getCompanyById(company)
           }
     }
```
## Server Aufgabe 2

Minuten

Da eine GraphQL-Schnittstelle von der Verschachtelung und Wiederverwendung der Objekt-Typen profitiert, sollte auch der Order-Type dies tun. Ändern sie im Schema den Typen des product-Attributes zu Product!, den Typen des producer-Attributes zu Producer! und den Typen des customer-Attributes zu User!.

● Die Datenbankstruktur der Bestellungen bietet lediglich ID's für diese geänderten Attribute, sodass die zuvor erstellte Query zu Fehlern führt. Schreiben sie also für die Eigenschaften product, producer und customer des Order-Typen eigene Attribut-Resolver. Greifen sie in jedem Resolver auf die entsprechenden Attribute des parent-Objektes zu und nutzen sie diese, um die vollständigen Entitäten anzufragen.

( An Produkte gelangen sie mithilfe der productDB.getProductById(productId)-Funktion. Producer und Customer können beide mithilfe der userDB.getUserById(userId)-Funktion angefragt werden )

## Enum Types definieren

}

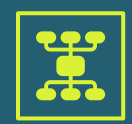

#### **ENUM**

Aufzählungstyp mit endlichen und fest definierten Ausprägungen. enum Day { **MONDAY** TUESDAY **WEDNESDAY** THURSDAY FRIDAY **SATURDAY SUNDAY** 

## Enum Types Resolver definieren

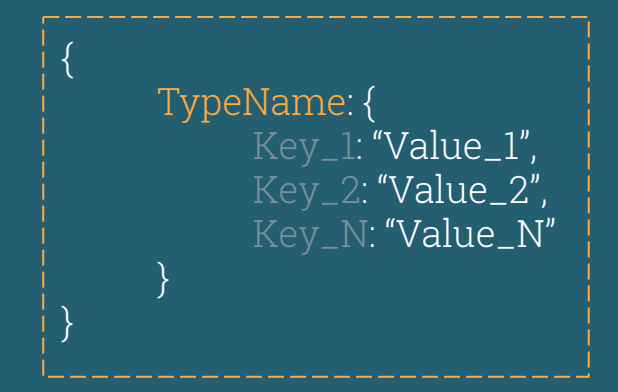

#### Key

Name der Ausprägung, welche im Schema definiert wurde.

#### Value

Value vom Typ String, welcher dem jeweiligen Key zugeteilt wird und diesen identifiziert.

## Enum Types Resolver definieren

#### TypeDef Resolvers

}

{

}

type User { id: ID! username: String! email: String! **business\_days: [Day!]**

Database User

id: "d467f50a", username: "peter-lustig", email: "peter@lustig.com", **business\_days: [ "monday", "tuesday" ]**

```
module.exports = {
     Query: {
     },
     User: {
     },
     Day: {
          MONDAY: "monday",
          TUESDAY: "tuesday",
          WEDNESDAY: "wednesday",
     },
}
```
## Interfaces definieren

}

}

## interface User {

id: ID!

}

## username: String!

## email: String!

type Producer implements User { id: ID! username: String! email: String! **business\_days: [Day!]! products: [Product!] company: Company**

type Consumer implements User { id: ID! username: String! email: String! **purchases: [Product!]**

## Union Types definieren

## union TransferAccount = Paypal | Bank

type Paypal { email: String! }

}

type Bank { account\_number: String! bank\_code: String! bank\_name: String!

## \_\_resolveType Resolver definieren

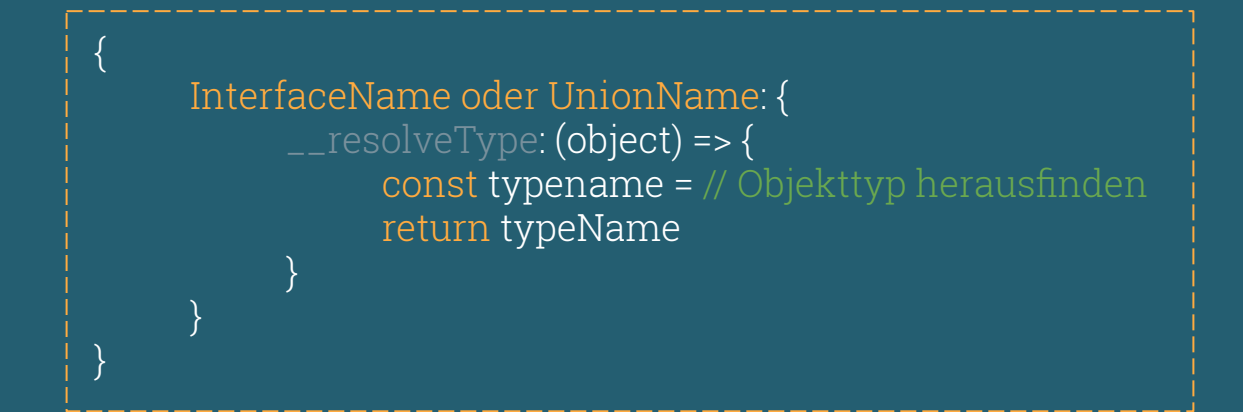

#### Unterscheidung

kann von unterschiedlichen Aspekten abhängig sein. Beispiele sind: vorhandene Attribute oder Attributausprägungen.

#### TypeName

ist der Name des Typen, wie er im Schema definiert ist, als String.

## \_\_resolveType Resolver definieren

Database User

{

}

{

}

id: "d467f50a", username: "peter-lustig", email: "peter@lustig.com", type: **"producer"**, [ "monday", "tuesday" ],

id: "d467f50a", username: "peter-lustig", email: "peter@lustig.com", type: **"consumer"**, purchases: []

```
module.exports = {
     Query: {
      },
     User: {
            \_resolveType: (user) => {
                 switch(user.type) {
                       case "producer": return "Producer",
                       case "consumer": return "Consumer",
                       default: throw Error("Could not identify")
                 }
            }
      },
}
Resolvers
```
Resolver werden bei GraphQL-Yoga noch **NICHT** von einem Interface an dessen Implementierungen vererbt und müssen somit für jede Sub-Entität selbst implementiert werden !

### Interfaces Resolver GraphQL-Yoga

```
module.exports = {
     User: {
           _{-}resolveType: (user) => {
            }
      },
     Producer: {
           ...AlleResolverEinesUsers,
           ...AlleResolverEinesProducers
      },
     Consumer: {
           ...AlleResolverEinesUsers,
           ...AlleResolverEinesConsumers
     },
}
Resolvers
```
## Server Aufgaben 3

**Minuten** 

● Da eine Bestellung per Mail ( Versand ) andere zusätzliche Attribute benötigt, als jene bei einer Abholung ( Pickup ), bietet sich hier ein Interface an. Ändern sie im Schema den Order-Typen zu einem Interface und erstellen sie hierzu die zwei Sub-Typen MailOrder und PickupOrder. Eine MailOrder benötigt das zusätzliche Pflichtfeld shipping\_address vom Typ Address!. Eine PickupOrder benötigt das zusätzliche Pflichtfeld pickup\_date vom Typ DateTime!.

● Erstellen sie nun Resolver für die Typen MailOrder und PickupOrder. Da in GraphQL-Yoga keine Vererbung der Resolver stattfindet, müssen sie die zuvor geschriebenen Resolver des Order-Typen auf diese beiden Sub-Entitäten übertragen (copy-paste). Fügen sie nun dem Order-Typen einen Type-Resolver hinzu (\_\_resolveType: (order) => { // TODO }), in welchem sie definieren, wann eine Bestellung eine MailOrder und wann sie eine PickupOrder ist. Hierzu können sie, wie in den Beispielen (siehe Cheatsheet), auf das type-Attribut zugreifen, dessen Ausprägung "mail" oder "pickup" sein kann.

## **Subscriptions**

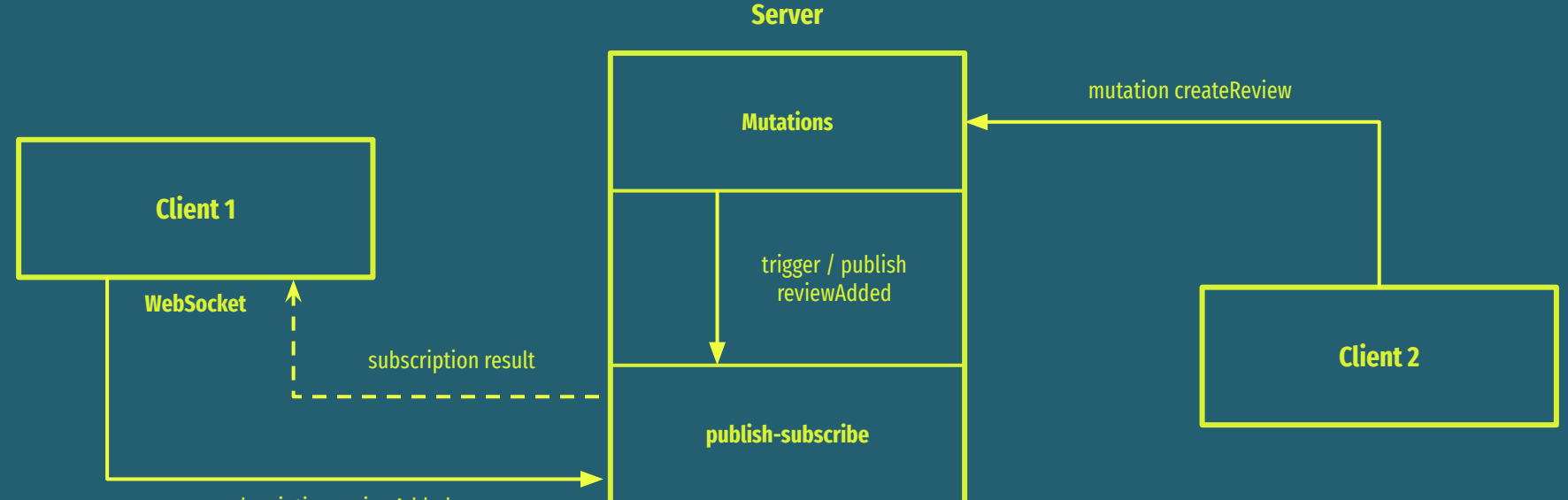

subscription reviewAdded

## Subscription Type

type Subscription {

}

reviewAdded(producerId: ID!) : Review!

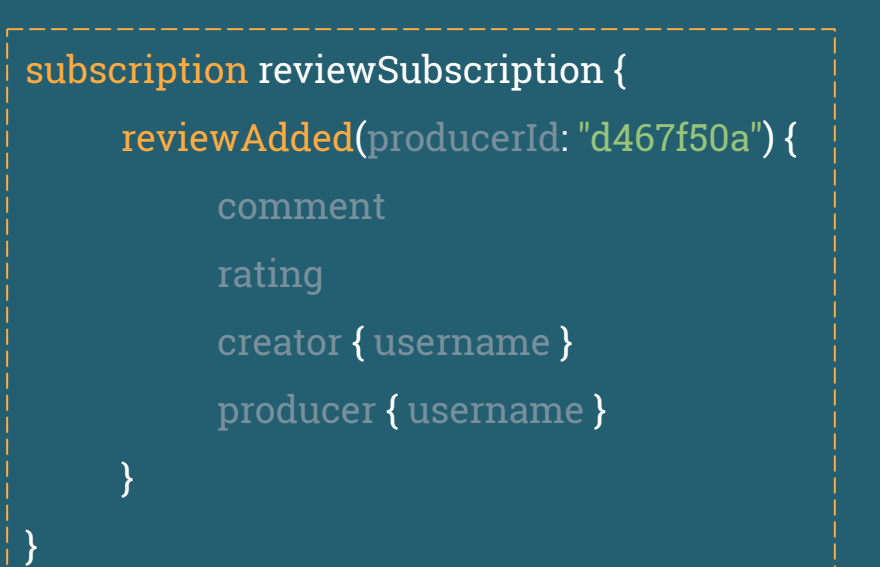

Struktur und Aufruf im Playground ist identisch zu der einer Query oder Mutation.

SUBSCRIPTION TYPE

## Einfache Subscription

```
const { PubSub } = require("graphql-yoga")
const pubsub = new PubSub()
module.exports = {
      Subscription: {
             reviewAdded: {
                   subscribe: (parent, args, context, info) => {
                          return pubsub.asyncIterator("reviewAddedChannel")
                    }
             }
       },
}
```
#### Auswirkung Wichtig

es werden alle neuen Nachrichten des spezifizierten Channels / Topics abonniert.

( hier der Channel mit dem Namen "reviewAddedChannel" )

die pubsub-Instanz sollte lediglich einmal erstellt und an alle Resolver verteilt werden.

Hierfür bietet sich der context an.

## Gefilterte Subscription

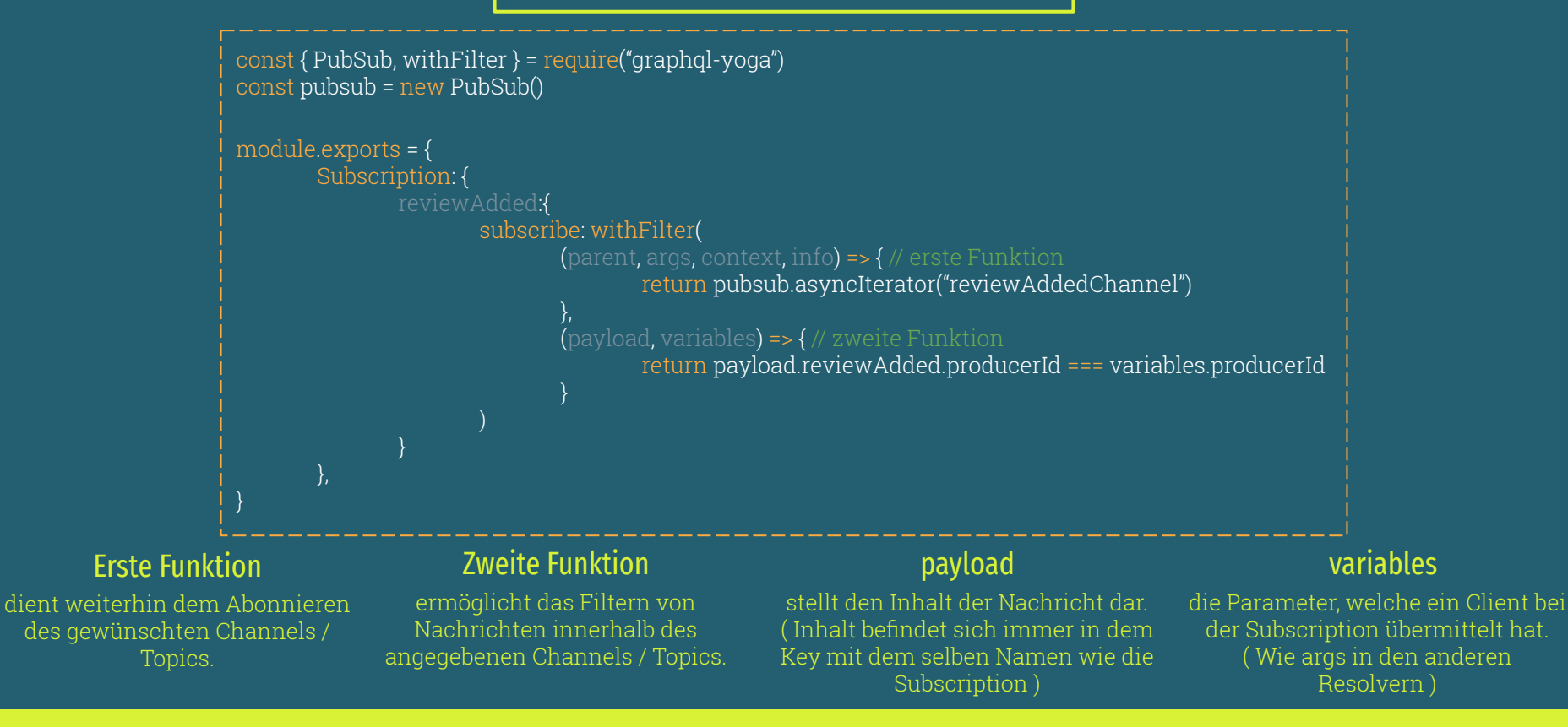

GEFILTERTE SUBSCRIPTION

## Subscription Anstoßen

```
const { PubSub} = require("graphql-yoga")
const pubsub = new PubSub()
module.exports = {
       Mutation: {
               createReview: (parent, args, context, info) => {
                       const review = // review Erstellen
                       pubsub.publish("reviewAddedChannel", { reviewAdded: review })
                       return review
                }
        },
}
```
#### publish

nimmt zwei Argumente entgegen: den Channel-Namen und das Nachrichten-Objekt. Letzteres muss die, von den Subscribern gewünschte, Entität unter einem Key speichern, welcher denselben Namen wie die Subscription trägt.

## Server Aufgaben 4

Minuten

Ein Produzent sollte sofort über eintreffende Bestellungen benachrichtigt werden. Definieren sie hierzu den Subscription-Type mit der Subscription "orderAdded". Diese nimmt die Produzenten-ID (producerId) als Pflichtfeld entgegen und gibt ein Ergebnis vom Typ Order! zurück.

- Erstellen sie nun den Resolver für diese Subscription. Nutzen Sie hierfür die withFilter-Methode, welche bereits importiert wurde. Abonnieren sie den Channel mit dem Namen "orderAdded". Filtern sie zudem die Nachrichten des Channels, sodass eine Bestellung nur an den Client überliefert wird, wenn dessen übergebene Produzenten-ID mit dem producer-Attribut der Bestellung übereinstimmt.
- ( Innerhalb der createOrder-Mutation wird bereits diese Subscription angestoßen, sodass sie darum nicht selber kümmern müssen. Diese Mutation kann also zum Testen der Subscription genutzt werden. )

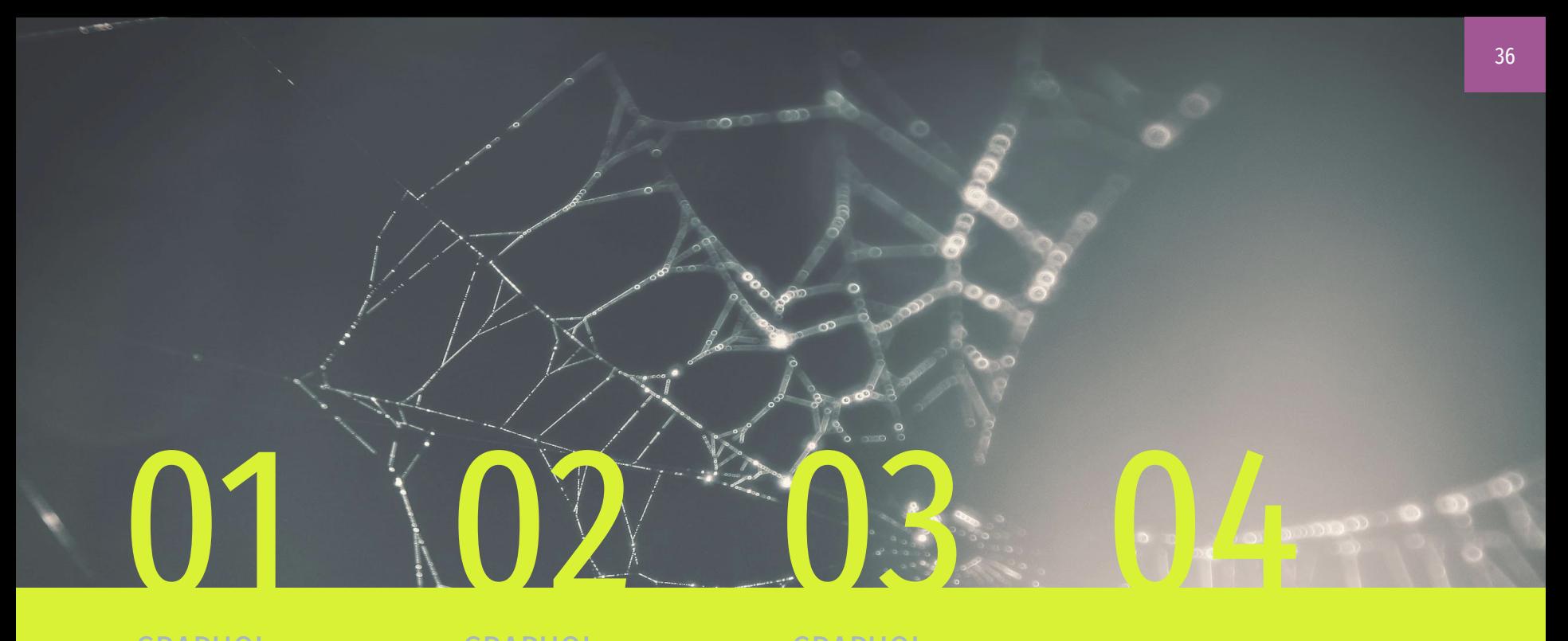

## GRAPHQL GRUNDLAGEN

GRAPHQL CLIENT

GraphQL Konzepte

## GRAPHQL **SERVER**

Serverelemente Typdefinitionen

## FRAGEN

Fragen und Diskussion

# SUEC<sup>O</sup>LEN

- ◂ Bilder:
	- <https://www.pexels.com/>
	- https://www.graphgl.com/
	- ◂ <https://github.com/prisma/graphql-yoga>
- ◂ <https://goodapi.co/blog/rest-vs-graphql>
- ◂ <https://www.apollographql.com/docs/apollo-server/>

● Eine Bestellung kann per Post verschickt, oder beim Produzenten abgeholt werden. Ergänzen sie im Schema den Order-Typen um das Pflichtfeld "type: OrderType!", welches Auskunft über die Art der Bestellung liefern soll. Erzeugen sie hierzu den Enum-Type OrderType mit den Ausprägungen "MAIL" und "PICKUP".

● Erstellen sie einen Resolver für diesen Enum-Typen. Weisen sie der Ausprägung MAIL hierbei den String "mail" und der Ausprägung PICKUP den String "pickup" zu.